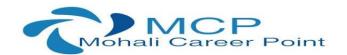

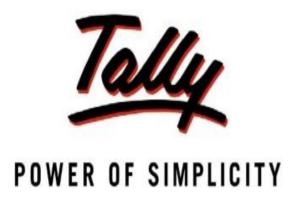

# Tally.ERP 9 at a Glance

DON'T JUST BECOME DATA ENTRY OPERATOR IN TALLY

LEARN COMPLETE ACCOUNTING AND TAXATION SYSTEM WITH OUR INDUSTRY EXPERTS

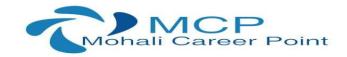

# TALLY ERP.9 WITH GST AND DIRECT TAXATION SYLLABUS

#### **ACCOUNTS WITH INVENTORY**

#### **Module 1: Introduction**

- What is Accounting
- ❖ Accounting Standards & Concept
- Golden Rule of Accounting
- Rules of Debit & Credit

# **Module 2: Introduction to Tally ERP.9**

- Creation of company
- Selecting the company
- Altering and Shutting Company
- Taking Backup
- Restore the company
- Split company data

# **Module 3: Gateway of Tally**

- Accounts Info
- Creating Ledgers
- Creating Multiple Ledgers
- Displaying & Altering Ledgers

# **Module 4: Creating Accounting Vouchers**

- Payment Voucher
- Receipt Voucher
- Contra Voucher
- Journal Voucher

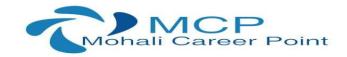

# **Module 5: Recording of Purchase & Sales Transactions**

- Purchase Entry
- Debit Note Mode
- Sales Entry
- Credit Note Mode

## **Module 6: Day Book**

- Understanding Day Book Reports
- Altering and Deleting Entries

## **Module 7: Additional Features of Accounting**

- Interest Calculation
- Interest calculation transaction wise
- Multi-Currency mode
- Language Configuration

## **Module 8: Reports**

- Analysis of various financial Reports
- Profits & Loss Account
- ❖ Balance Sheet
- Cash Flow/Fund Flow
- Ratio Analysis

# **Module 9: Inventory Info**

- Understanding Inventory
- Inventory Configuration & Features
- Integrating Accounts and inventory
- Creating Stock Groups
- Creating Stock Items
- Creating Godown
- Practical on Stock Category
- Creating Units of Measure

## **Module 10: Purchase with Inventory**

- Recording Purchase Invoice with Inventory
- Debit Note with Inventory

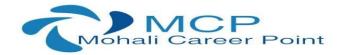

- Purchase Order Processing
- Create a Purchase order
- Receipt Note Voucher
- Rejections Outward

# **Module 11: Sales with Inventory**

- Recording Sales with Inventory
- Credit Note with Inventory
- Sales order Processing
- Rejections Inward
- Delivery Note

# **Module 12: Creating Inventory Vouchers**

- Transfer of Inventory from one branch to another.
- Physical Stock Verification

# **Module 13: Inventory Reports**

- Stock Summary
- Stock Reports
- Material Inward Report
- Material Consumption Report

# **Module 14: Export/Import of Data**

- Export Data in Excel Format
- Export Data in XML Format
- Export Data in PDF Format
- Export Data in HTML Format
- Import Data

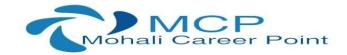

#### **PAYROLL IN TALLY**

#### **Module 1: Introduction**

- Payroll Info
- Creating Employee groups
- Creating Payroll Unit
- Creating Employees

# **Module 2: Attendance/Production Types**

- Recording Present
- Recording Absent
- Recording Overtime
- Recording the data of leaves/sick leaves/ casual leaves etc.

# **Module 3: Creating Pay heads**

- Earning Pay heads
- Bonus Pay Head
- Overtime based earning pay heads
- Employee Deductions Pay head
- Employee's statutory deductions pay head-EPF
- Employer's Statutory Contribution Pay heads-EPF/ESI/EPS

# **Module 4: Payroll Vouchers**

- Recording complete Attendance
- Recording payroll
- Payment of salary

## **Module 5: Payroll Reports**

- Generating Pay Slip
- Pay sheet of all employees
- Payroll Register
- Employee Profile
- Employee Head Count
- Attendance Sheet
- ❖ Attendance Register

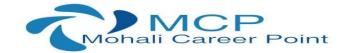

# **Module6: Statutory Reports in Payroll**

- Provident Fund Report
- Gratuity Report
- Payroll Statutory Reports
- ❖ Income Tax Computation
- ESI Report
- Exception reports

#### **DIRECT TAXATION IN TALLY**

#### **Module1: Brief Introduction**

- ❖ What is Direct Taxation
- ❖ Income Tax Slab Rate
- Computation of Income under various heads
- Set off of Income from one head to another
- Calculation of Tax on Taxable Income
- Deductions under section 80C to 80U

## Module 2: Tax deducted at Source (TDS)

- Introduction to TDS
- Learning TDS from Section 192 to Section 195
- TDS Payment Due Date
- TDS Return Filing
- Practical Cases on TDS
- TDS Reports
- ❖ TDS Challan
- TDS payment

## Module 3: Tax Collected at Source (TCS)

- Introduction to TCS
- Applicability of TCS on various transactions
- Recording TCS entries in Tally
- TCS Payment
- TCS Challan
- TCS returns & Forms
- TCS Reports

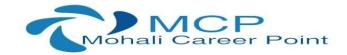

## **Module 4: Filing Income Tax Return**

- Learning Registration under Income tax website
- Preparing Computation of income
- Filing Income Tax Return on Income Tax Website

## **GOODS & SERVICE TAX IN TALLY (GST)**

#### **Module 1: Introduction**

- What is GST
- Taxes subsumed under GST
- Rates under GST
- ❖ HSN/SAC in GST

## **Module 2: Supply under GST**

- What constitutes Supply
- ❖ Inter-State Supply
- Intra-State Supply
- Time/Place/value of Supply

## **Module 3: Invoicing under GST**

- Tax Invoice
- Bill of Supply
- Contents of Invoice
- Due Date of Issuing Invoice

# Module 4: Entries of GST in Tally.ERP9

- ❖ Activating Tally in GST
- GST Taxes & Invoices
- Creating GST Masters in Tally

## **Module 5: Recording Purchase with GST**

- Intra-State Purchase
- Inter-Sate Purchase
- Purchase Entry for Unregistered Dealer in Tally
- RCM Entry in Tally

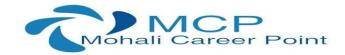

# **Module 6: Recording Sales with GST**

- Intra-State Sale
- ❖ Inter-state Sale
- Printing GST Invoice from Tally.ERP9

# **Module 7: GST Reports**

- ❖ GSTR-1 in Tally.ERP9
- Creating GSTR-1 in Excel
- Creating JSON file of GSTR-1
- ❖ GSTR-2 in Tally.ERP9
- ❖ GSTR-3B in Tally.ERP9
- Creating GSTR-3B in Excel
- Creating JSON file of GSTR-3B